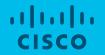

# Unleashing Segment Routing TE with SR Flexible Algorithms

Jose Liste, Technical Marketing Engineer (jliste@cisco.com) iNOG12 - February 2019

# Why are we here?

- Have you ever wished you could tailor IGP computation to fit your own traffic engineering needs? Such as by computing:
  - Paths considering a subset of the routers in your network
  - Paths that minimize cumulative delay to a destination based on measured per-link delay
  - Paths traversing only encrypted MACsec links
  - Paths traversing only high speed interfaces

# Why are we here?

- All these use cases are now possible !!!
- And furthermore, they are possible at scale and without adding any extra state into the network

- Meet SR IGP Flexible Algorithms !!!
  - A new member of SRTE family

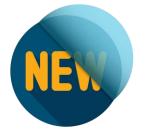

## Agenda

- Overview
- Operation
- Use Cases

# SR Flexible Algorithm Overview

## **Recap - IGP Prefix Segment**

- IGP Prefix-SID
  - Advertised as label value
  - Operator-allocated value from SRGB
  - Advertised as index
- Distributed by ISIS/OSPF
- Shortest-path to the IGP prefix
  - Equal-Cost Multi-Path (ECMP)-aware
- Global Segment
  - Programmed in every node

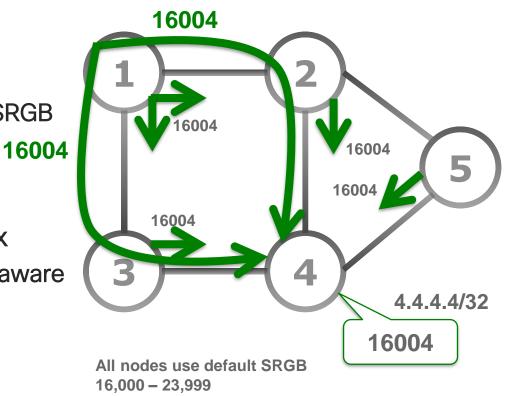

#### SR IGP Flexible Algorithm

Complements the SRTE solution with customizable Prefix-SIDs

- Leverages the SRTE benefits of simplicity and automation
  - Automated sub-50msec FRR (TILFA)
  - On-Demand Policy (ODN)
  - Automated Steering (AS)

## SR IGP Flexible Algorithm

Complements the SRTE solution with <u>customizable Prefix-SIDs</u>

- We call "Flex-Algo"
  - The algorithm is defined by the operator, on a per-deployment basis
- Flex-Algo K is defined as
  - The minimization of a specified metric: IGP, delay, ...
  - The exclusion of certain link properties: link-affinity, SRLG, ...

#### SR IGP Flexible Algorithms

- Examples
  - Operator defines Flex-Algo 128 as "minimize IGP metric while avoiding links with link-affinity "brown"

Network Slice

based on delay

Measured link

Delay: D:1

- Operator defines Flex-Algo 129 as "minimize delay metric"

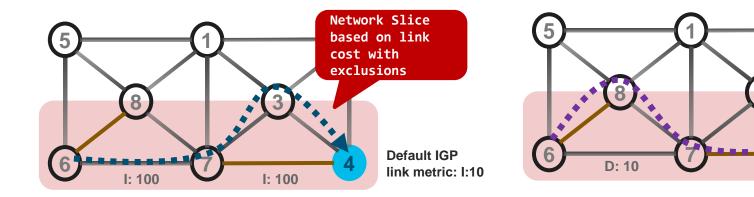

#### SR IGP Flexible Algorithms

- Examples
  - Operator defines Flex-Algo 128 as "minimize IGP metric while avoiding links with link-affinity "brown"
  - Operator defines Flex-Algo 129 as "minimize delay metric"

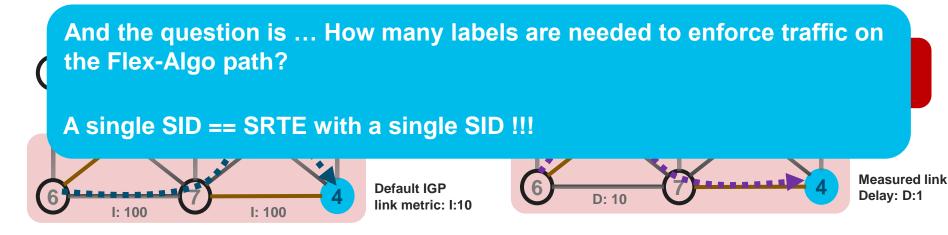

# SR Flexible Algorithm Operation

## **Flex-Algo Operation**

Flex-Algo Membership

- Alg P Alg K
- Each node MUST advertise Flex-Algo(s) that it is participating in
- A Flex-Algo instance can be enabled on all or a subset of nodes
- Each node can participate in multiple Flex-Algo(s)
- Example:
  - Node N is enabled to participate in Flex-Algo instance K
  - Node M is enabled to participate in Flex-Algo instances K and P

#### Flex-Algo Operation

- 2 Flex-Algo Prefix SIDs
  - If a node advertises participation in a Flex-Algo likely it also advertises a prefix SID for that Flex-Algo
  - Example:
  - Node N advertises
    - Prefix SID 1600N for ALGO 0
    - Prefix SID 1700N for ALGO K

- Node M advertises
  - Prefix SID 1600M for ALGO 0
  - Prefix SID 1700M for ALGO K
  - Prefix SID 1800M for ALGO P

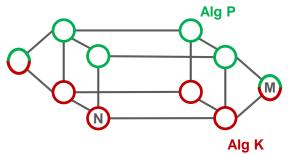

#### Flex-Algo Participation and Prefix-SID

• Each Prefix SID is related to an algorithm

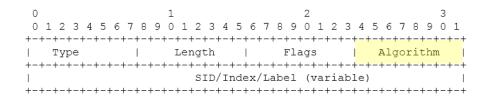

• Each node advertises its ALGO capability

The SR-Algorithm sub-TLV has following format:

| 0                                       | 1                                        | 2                                        | 3               |
|-----------------------------------------|------------------------------------------|------------------------------------------|-----------------|
| 012345                                  | 6789012345                               | 678901234                                | 5678901         |
| +-+-+-+-+-+-+-+-+-+-++-++-++-++-++-++-+ |                                          |                                          |                 |
| Type                                    | Length                                   | 1                                        |                 |
| +-+-+-+-+-+-                            | +-+-+-+-+-+-+-+-+-+-+-+-+-+-+-+-+-+-+-+- | +-+-+-+-+-+-+-+-+-+-+-+-+-+-++++-        | +-+-+-+-+-+-+   |
| Algorithm :                             | l   Algorithm 2                          | Algorithm                                | Algorithm n     |
| +-+-+-+-+-+                             | +-+-+-+-+-+-+-+-+-+-+-+-+-+-+-+-+-+-+-+- | +-+-+-+-+-+-+-+-+-+-+-+-+-+-+-+-+-+-+-+- | +-+-+-+-+-+-+-+ |

#### Flex-Algo Operation

- 2 Flex-Algo Prefix SIDs (cont.)
  - No additional loopback address

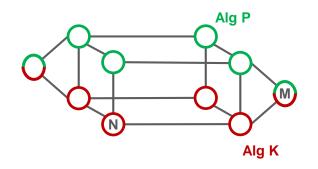

- Flex-Algo Prefix SID's can be advertised as additional prefix-SID's of the existing loopback address
- Example:
- Node M advertises loopback0 1.1.1.M/32 with
  - Prefix SID 1600M for ALGO 0
  - Prefix SID 1700M for ALGO K
  - Prefix SID 1800M for ALGO P

#### Flex-Algo Operation

3 • Flex-Algo Definition

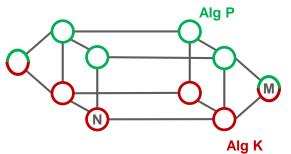

- Each node MUST have a consistent definition of the Flex-Algo(s) that it is participating in
- Local configuration
  - likely automated during day-0 provisioning
- · Learned from a central entity via IGP flooding
  - new top TLV defined for Flex-Algo definition advertisement
- Example:
  - Flex-Algo instance K == minimize delay metric

## Flex-Algo Operation (cont.)

#### ↓ Flex-Algo Computation

- N prunes any node not a member of K
- N prunes any link that is exclude by K
- Resulting topology is called Topo(K)
- N compute shortest-path tree on Topo(K) with metric defined by K

#### 5 • Flex-Algo Prefix SID FIB installation

 N installs any reachable Prefix-SID of K in the forwarding table along the computed shortest-path on Topo(K)

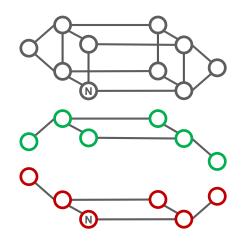

## Topology Independent LFA (TI-LFA)

- TI-LFA algorithm is performed within Topo(K)
- Backup path is expressed with Prefix-SIDs of Algo K

Benefits: the backup path is optimized per Flex-Algo !!!

#### Example – Primary paths per Algo

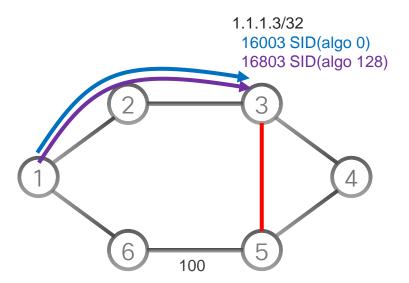

Each node in this topology supports SR alg0, alg128 Default IGP link metric: I:10 At node 1 for destination 3

16003 => 16003 via 2

16803 => 16803 via 2

All nodes participate in Flex-Algo 128 which is defined as min IGP metric and avoid red affinity

#### Example – TI-LFA Backup path per Algo

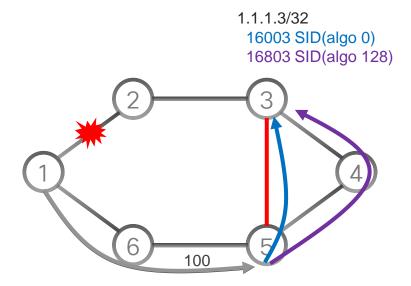

At node 1 for destination 3

16003 => 16003 via 2

→ backup: <24065, 16003> via 6

16803 => 16803 via 2

→ backup: <24065, 16803> via 6

The usage of Algo-128 Prefix-SID 16803 ensures that the Algo 128 backup path also avoids the red link

Reminder: 240XY is the Adj SID from node X to node Y

## **OSPF and SRv6**

- Same applies to OSPF
- Same applies to SRv6

#### IETF

- <u>draft-ietf-spring-segment-routing</u>
  - Prefix-SID per Algorithm
- <u>draft-ietf-spring-segment-routing-policy</u>
  - SR Policy architecture, ODN, AS
- <u>draft-ietf-lsr-flex-algo</u>
  - Customization of Algo and consistency
- <u>draft-ketant-idr-bgp-ls-flex-algo</u>
  - Flex-Algo definition advertisement with BGP Link-State
- <u>draft-ietf-isis-te-app</u>
  - Used to flood Flex-Algo specific link affinities
- <u>RFC7810</u> (IS-IS Traffic Engineering (TE) Metric Extensions)
  - Used to advertise extended TE metrics e.g. link delay

#### IETF

- <u>draft-ietf-spring-segment-routing</u>
  - Prefix-SID per Algorithm
- <u>draft-ietf-spring-segment-routing-policy</u>
  - SR Policy architecture, ODN, AS
- draft-ietf-lsr-flex-algo
  - Customization of Algo and consistency
- <u>draft-ketant-idr-bgp-ls-flex-algo</u>
  - Flex-Algo definition advertisement with BGP Link-State
- draft-ietf-isis-te-app
  - Used to flood Flex-Algo specific link affinities
- <u>RFC7810</u> (IS-IS Traffic Engineering (TE) Metric Extensions)
  - Used to advertise extended TE metrics e.g. link delay

# SR Flexible Algorithm Use-Cases

#### Use-Case - Multi-Plane Networks

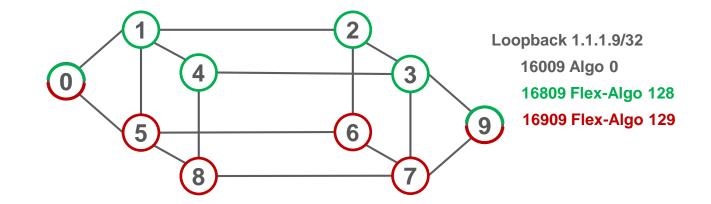

- All the nodes support Algo 0: minimize IGP metric
- Green nodes also support 128: minimize IGP metric
- Red nodes also support 129: minimize Delay

#### Use-Case - Multi-Plane Networks (cont.)

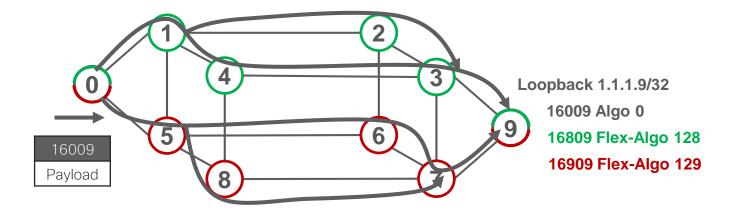

Path to Node 9 across Algo 0

#### Use-Case - Multi-Plane Networks (cont.)

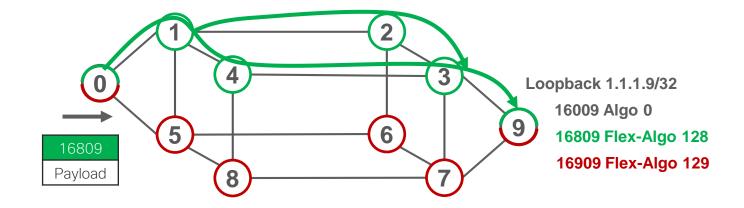

Path to Node 9 across Flex-Algo 128

#### Use-Case - Multi-Plane Networks (cont.)

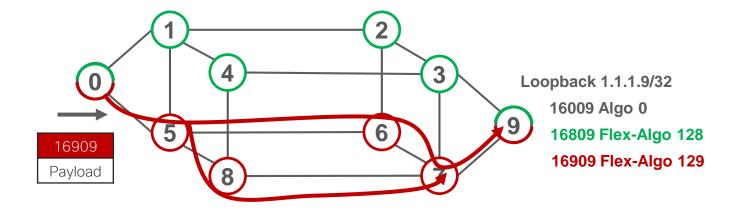

Path to Node 9 across Flex-Algo 129

#### **Automated Steering**

SRTE Automated Steering (AS) is leveraged for IGP Flex-Algo

```
segment-routing
traffic-eng
on-demand color 100
dynamic mpls
sid-algorithm 128
```

#### "Any 100-colored BGP route should be steered via the prefix-SID(ALGO 128) of the BGP nhop"

#### Automated Steering – Multi-Plane

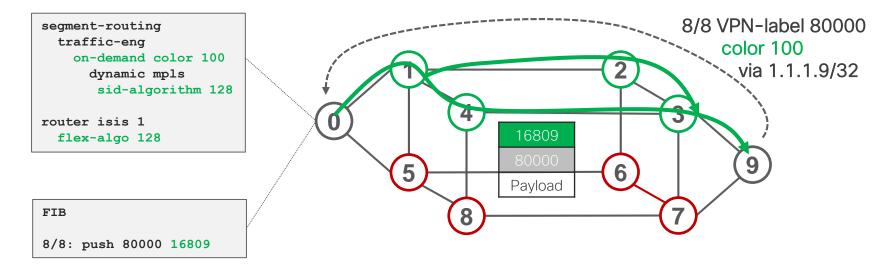

- Node 0 automatically steers any BGP route with color 100 from 9 via 16809 hence via the green plane only
- One single Flex-Algo Prefix-SID expresses the end-to-end SLA path

#### Automated Steering – Multi-Plane

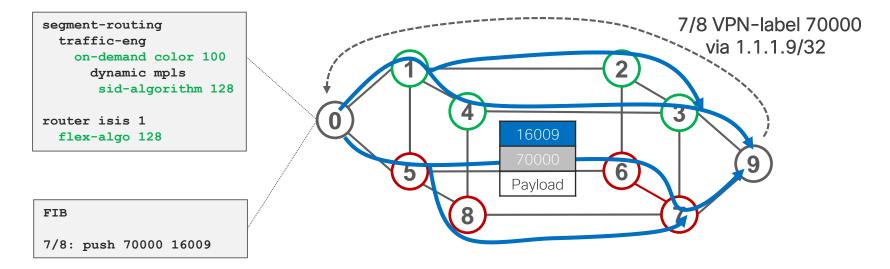

 Node 0 automatically steers any BGP route without color from 9 via 16009 (any plane)

#### Use-Case – Delay vs Cost of Transport

- All nodes support Algo 0 & 128
- ISIS link metric 10
- Algo 128: minimize delay metric
- Per-link measurement of delay and advertisement as delay metric via ISIS

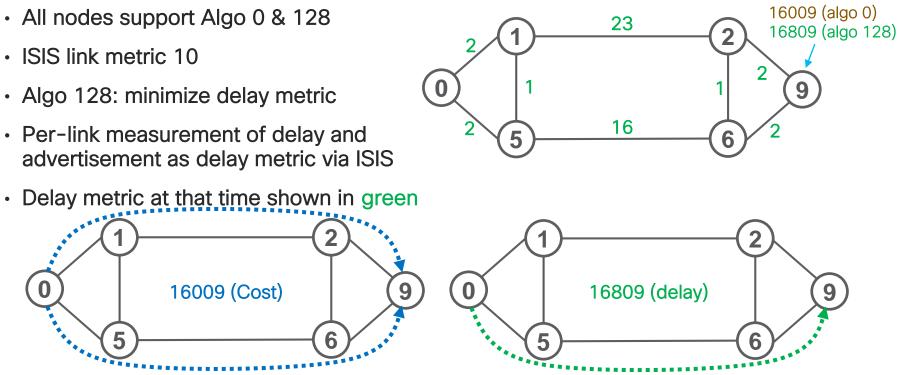

Lo0 - 1.1.1.9

## Use-Case - SRTE for Intelligent Secure Paths

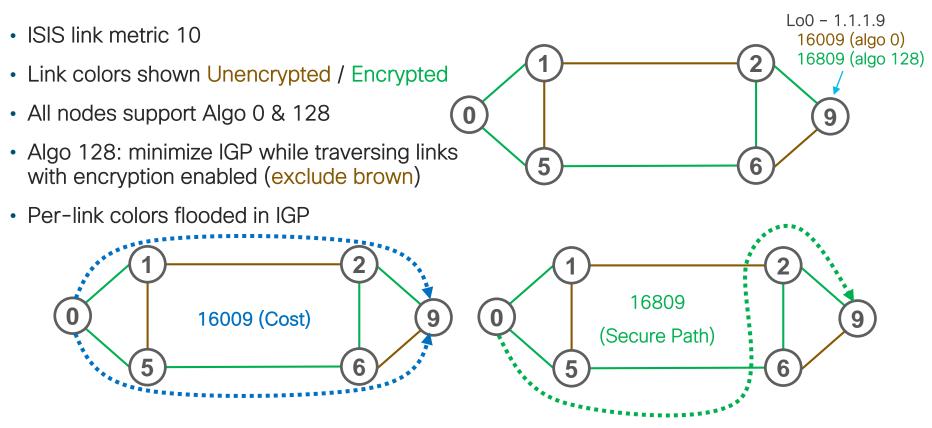

## Use-Case - SRTE for High-BW Links Preference

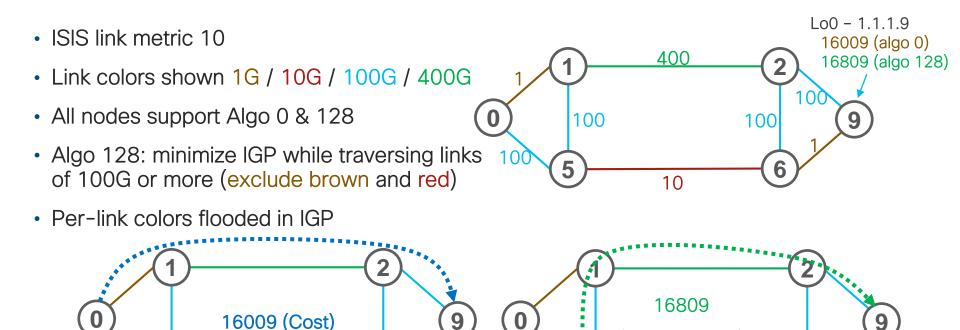

(High BW only)

# Demonstration

© 2017 Cisco and/or its affiliates. All rights reserved. Cisco Confidential

#### If we had more time ...

Inter-Domain path computation with Flex-Algo

# Conclusions

© 2019 Cisco and/or its affiliates. All rights reserved. Cisco Public

### SR IGP Flexible Algorithm

- Complements the SRTE solution by adding new Prefix-Segments
   with specific optimization objective and constraints
  - minimize igp-metric or delay or te-metric
  - avoid link-affinity or SRLG
- TE path from anywhere to anywhere automatically computed by IGP
- Single SID is used to enforce traffic on the Flex-Algo specific path
- Leverages the SRTE benefits of simplicity and automation
  - Automated sub-50msec FRR (LFA / TI-LFA)
  - On-Demand Policy (ODN)
  - Automated Steering (AS)

## Resources / Stay Up-To-Date

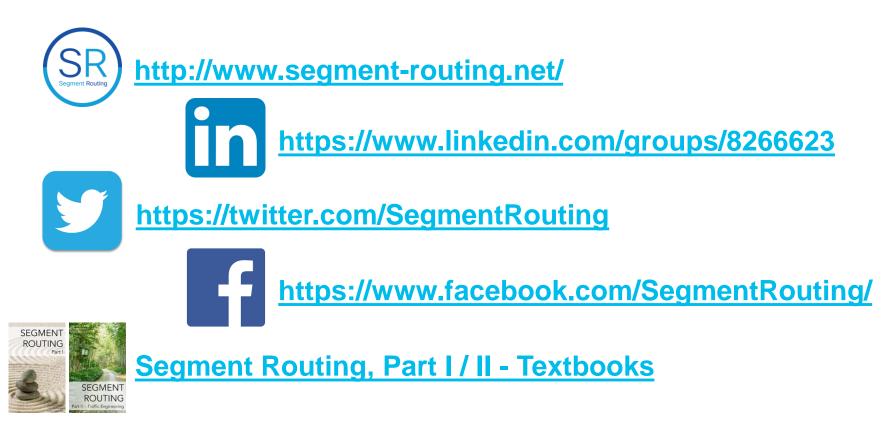

# Thank You